**Adobe Photoshop 2022 (Version 23.0.2) Activation With Full Keygen Free [Win/Mac]**

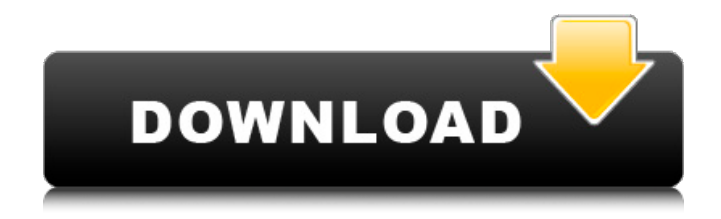

# **Adobe Photoshop 2022 (Version 23.0.2) Crack With Key Download X64 [2022-Latest]**

Shot on a mobile device As more users are using handheld cameras for photographs, the need for editing has increased. This situation lends itself to mobile-device photography, but the sheer volume of photos taken on small devices leads to a lot of duplicates of the same image. Just one shoot with a small device like the iPhone can produce many shots that are the same. And these small images must be aligned to scale the same as larger images, which is not always easy to do. It's not very creative to take the same picture a hundred times, but the technology does make it possible. Unless you're using a large file-storage device, such as a network, you'll likely capture your images in small sizes and transfer them to your computer. Using mobile editing software such as Photoshop Elements or Lightroom, you can resize a large image to a smaller size on a mobile device. In Elements, when you open an image, the software automatically creates multiple copies of that file for you — each one smaller than the original. You have the capability to modify the copies.

### **Adobe Photoshop 2022 (Version 23.0.2) Crack + Download For PC**

In this Photoshop tutorial, I will show you how to use Photoshop Elements to edit images and create new custom photos. If you're familiar with the Photoshop Elements editing interface, you're going to have a good time. If you're new, well, the interface is a little bit different than Photoshop. But it's not that different. The most important thing to know is that Photoshop Elements is still using the same system of layers, paths, selections and clipping masks that you're probably used to. That's going to help you out a lot. If you've never used Photoshop Elements before, I have to warn you. The interface is not very intuitive. You're going to have to figure it out as you go. And that means that you'll spend a lot of time clicking on buttons and menus. But, like I said, it's a very good interface. Anyway, if you're curious, what do you have to do? The process goes like this: Open Photoshop Elements Open the photo you want to edit Use the tools that I'll tell you about in this Photoshop tutorial to edit the photo to your liking Save the photo in any way you want, such as by adding filters and effects View the saved photo So let's get started. Step 1: Open Photoshop Elements Start Photoshop Elements by clicking on the Photoshop Elements icon or by double-clicking on the Photoshop Elements icon on your desktop. You can also open Photoshop Elements from the menu bar. Once you

open Photoshop Elements, you have a lot of things to choose from. You can use the left side panel to navigate the various things in your photographs. You can use the menu bar to access the most commonly used things. And you have the icon on your desktop to start and stop Photoshop Elements. Open an image and choose Edit > Edit in Photoshop Elements Step 2: Open an Image Before you can edit your image, you need to open it. Open an image by clicking on it in the left side panel. The image will open. If you don't know how to open an image, you can learn in the next section of this tutorial. Now, when you have an image open in Photoshop Elements, you can make edits to the image. Step a681f4349e

#### **Adobe Photoshop 2022 (Version 23.0.2) Crack + Download**

FILED NOT FOR PUBLICATION DEC 12 2011 MOLLY C. DWYER, CLERK UNITED STATES COURT OF APPEALS U.S. C O U R T OF APPE ALS FOR THE NINTH CIRCUIT UNITED STATES OF AMERICA, No. 09-10376 Plaintiff - Appellee, D.C. No. 4:08-cr-00785-RCC v. MEMORANDUM \* ROBERTO HERNANDEZ-BENITEZ, AKA Roberto Hernandez Benitez, Defendant -

#### **What's New in the Adobe Photoshop 2022 (Version 23.0.2)?**

Q: What is the best way to compare two arrays in java What is the best way to compare two arrays? Array is a sorted set. I have to compare the two arrays to check the duplicates in the array. What is the best way to compare the arrays? A: First of all, you have to understand that arrays are NOT ordered. As there is no ordering on Arrays, there is no way you can compare them. Secondly, if you want to compare an array on its elements, you can use Streams. public static void main(String[] args) throws FileNotFoundException, IOException { String[] sample1 = {"1", "2", "3", "4", "5"}; String[] sample2 = {"3", "2", "1", "4", "5"}; Arrays.sort(sample1); Arrays.sort(sample2); int result = compare(sample1, sample2); System.out.println(result); } private static int compare(String[] sample1, String[] sample2) { return Stream.of(sample1).distinct().count() - Stream.of(sample2).distinct().count(); } This code will print -1 as it shows sample1 is a subset of sample2, it does not perform duplicate filtering. But if you use distinct(), you will get a new array that contains only the duplicate elements. Premiering May 2, this series brings 17 designers out of P.R.I.D.E. and Big Mouth Reggae Camps to Gothenburg. Together, they create unique one-of-a-kind dresses, with one of each designer's label. At first blush, it sounds like a group project, but events director Josiah Dubois assures us that all these pieces are 100 percent the designer's handiwork. (A.K.A. A dream come true.) The group will also be selling the dresses in our store, plus there will be drink and food specials at local hangouts. And best of all: They're just \$20 through May 16 (after that, they'll increase to \$25). Here's the schedule

## **System Requirements:**

Minimum: OS: Windows XP, Windows Vista, Windows 7, Windows 8, Windows 10 Processor: Intel® Core™2 Duo CPU 2.2 GHz Memory: 4 GB Graphics: Shader Model 3.0 DirectX: Version 9.0c Hard Disk: 500 MB Sound Card: DirectX 9.0c compatible Additional Notes: Share this article:Q: Can't load ndk-stack.bat I'm following this guide:

Related links:

<http://orakprecast.net/34000.html>

<https://www.ccp.edu/system/files/webform/admissions/2022/jun/Adobe-Photoshop-CS4.pdf>

<https://innovacioncosmetica.com/adobe-photoshop-cs3-keygen-only-incl-product-key-latest/>

<https://www.vanquisherstcg.com/photoshop-2021-version-22-4-2-download/>

<https://qeezi.com/advert/photoshop-2021-version-22-3-1-keygen-only-free-download-for-pc-3/>

<http://feelingshy.com/photoshop-cs4-crack-license-key-download/>

<http://www.babel-web.eu/p7/photoshop-2021-crack-patch-free-download-pc-windows-latest/>

<https://www.deboerbv.nl/photoshop-cc-2015-crack/>

<http://indiatownship.com/?p=15645>

[https://quantacrowd.com/wp-](https://quantacrowd.com/wp-content/uploads/2022/06/Adobe_Photoshop_CS3_Nulled__Free_Download_PCWindows_Latest2022.pdf)

[content/uploads/2022/06/Adobe\\_Photoshop\\_CS3\\_Nulled\\_\\_Free\\_Download\\_PCWindows\\_Latest2022.pdf](https://quantacrowd.com/wp-content/uploads/2022/06/Adobe_Photoshop_CS3_Nulled__Free_Download_PCWindows_Latest2022.pdf) <http://awaazsachki.com/?p=38594>

[https://www.you-](https://www.you-nation.com/upload/files/2022/06/mmBsEfvsUvo4wFQ8p9qX_30_ad4d85802aecf7632ed41f1a6e8664e2_file.pdf)

nation.com/upload/files/2022/06/mmBsEfvsUvo4wFO8p9qX\_30\_ad4d85802aecf7632ed41f1a6e8664e2\_file.pdf <https://relish-bakery.com/2022/07/01/photoshop-cc-crack-keygen-with-serial-number-with-registration-code/>

<http://newsseva.in?p=21202>

<http://geniyarts.de/?p=22683>

<http://host64.ru/adobe-photoshop-2022-version-23-1-1-serial-key-3264bit-updated-2022/>

<http://www.ventadecoches.com/adobe-photoshop-2021-version-22-4-2-crack-full-version-mac-win/>

<https://oag.uz/en/photoshop-2020-version-21-crack-file-only-keygen-full-version-april-2022/>

<https://coachfactor.it/photoshop-2021-version-22-keygen-only-download-mac-win-updated-2022/>